# **An Applied Introduction**

Christianna S. Williams

Abt Associates Inc, Durham, NC

Paper reprise presented at eSUG spring conference 2014 by

> Niosha Gunasekara Health Analytics Branch Alberta Health 23rd April 2014

## Overview

- Introduction
- Define Survival Time and Censoring
- Example:
	- Define Variables in SAS
	- Apply a Univariate Survival Method:

*Kaplan-Meier Analysis*

- Apply a Multivariate method:

*Cox Regression* (a brief introduction)

• References

# What is Survival Analysis?

Survival analysis is a family of statistical methods designed to analyze duration data (i.e., time until the occurrence of *any welldefined event*)

 $\triangleright$  Commonly used to evaluate time-to-event data in randomized clinical trials or cohort studies

#### *Examples*:

- How long will cancer patients survive after a specific treatment?
- How long will it take graduate students to finish their degrees?
- What factors influence when children reach developmental milestones?

Source: http://www.zeigler-hill.com/uploads/7/7/3/2/7732402/psy\_512\_survival\_analysis.pdf

# Define Survival Time  $\frac{8}{3}$

**Survival time:** a variable that measures the time from a particular starting Point to a particular endpoint of interest

- Start of treatment  $\rightarrow$  Time of death
- Start of treatment  $\rightarrow$  Development of functional ability
- Time of marriage  $\rightarrow$  Birth of first child

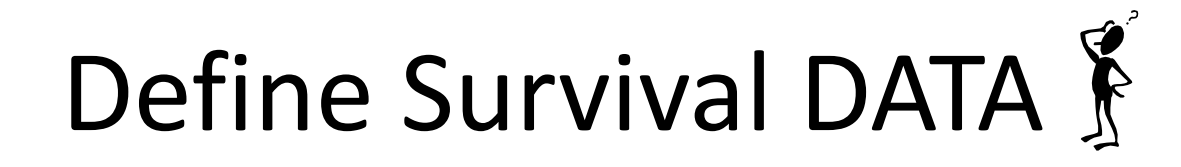

• Survival Data rarely normally distributed (skewed most of the time)

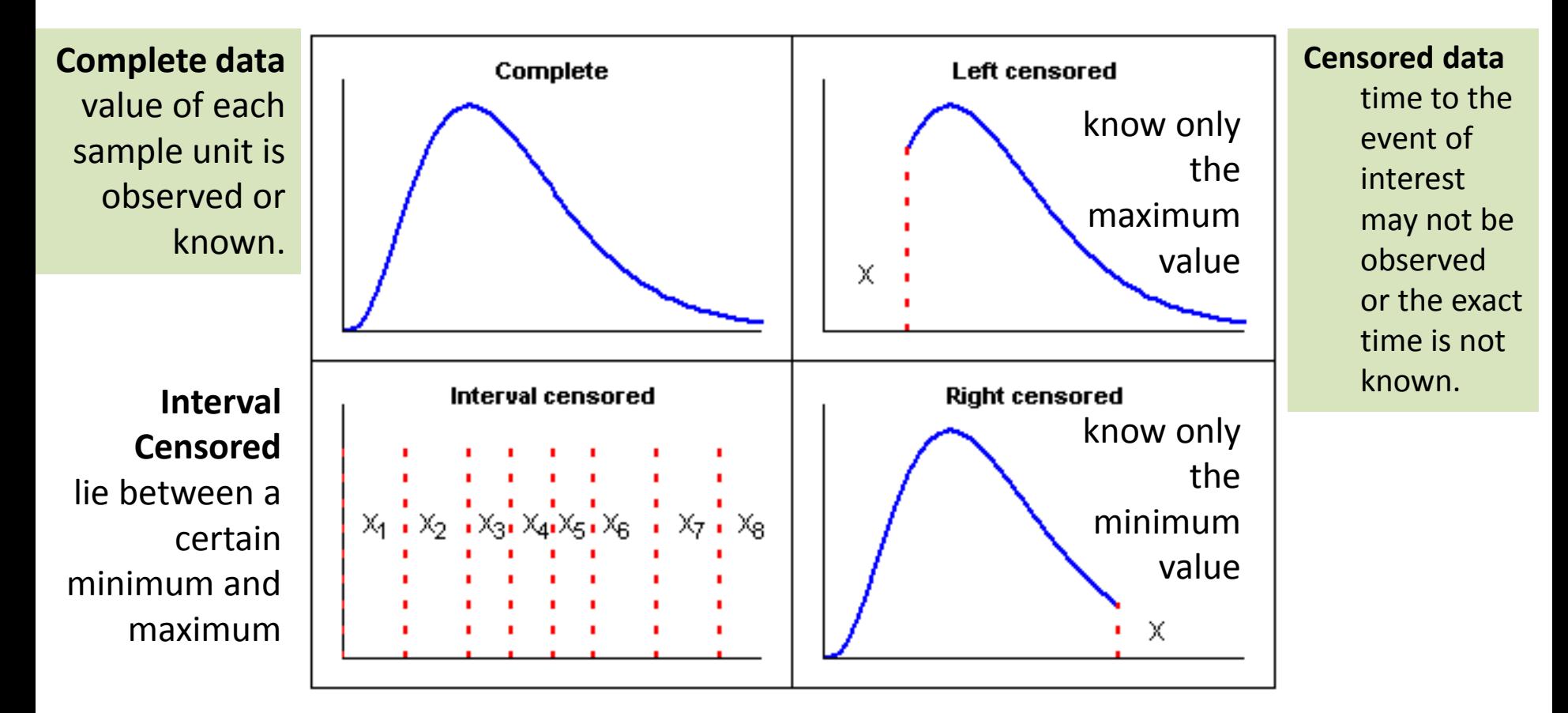

Sources:

http://www.vosesoftware.com/ModelRiskHelp/index.htm#Analysing\_and\_using\_data/Fitting\_distributions/Censor ed\_data.htm

#### $\sum_{n=1}^{\infty}$ Define Censoring

Censor if the exact time at which the event occurs is not observed

Censor if a participant drop out or die

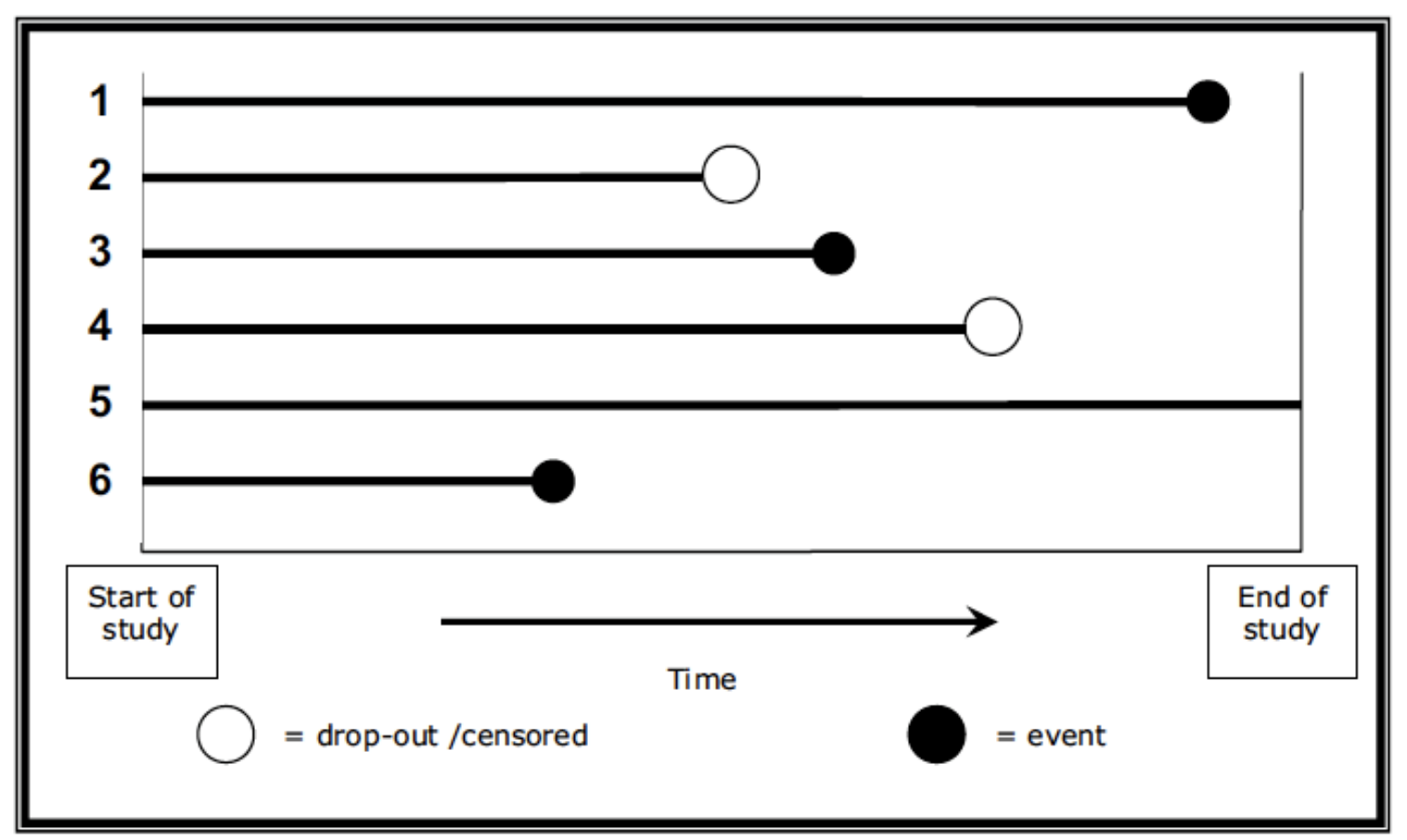

Figure 1. Hypothetical survival data for six patients. See text for further description.

#### Example: Lachs & Williams et al. (1997)

• *Research Question:* Were mistreated older adults more likely to be admitted to a Nursing Home (or admitted sooner) compared to those who were not mistreated?

- *Notes*: Adult mistreatment in this study was treated as time dependent covariates and defined based on exposure to either of the following conditions
	- i) External cause of elder abuse
	- ii) Self neglect

### Example

- *Used two survival methods*:
- 1) Kaplan Meier analysis to compute the probability of NH admission as a function of time and compare differences in survival probabilities for gender and marital status
- 2) Cox regression analysis to examine the effect of many variables including time-dependent covariates on hazard function

*Cohort*: 2800 patients >65 yrs lived in New Haven, CN – enrolled in a large study of aging in Feb 1982 – followed up until Dec 1995

# Example: Variables

- *Study enrollment (basedate)* : 1982-02-28 to 1982-12-31
- *Study end date* (*endfwpdate*) : 1995-12-31
- *NH Admit indicator (nhadmit)* : 0 or 1 indicator of whether the person had a NH admission during the follow up
- *NH Admit date (nhpdate)* : Date first admitted to a NH
- *Death indicator (died)* : 0 or 1 indicator of death during follow up
- *Date of Death (deathdate)* : Date that the person died
- *Date Censored (censdate*) : Date that an observation is censored
- *Survival Time (eventdys)* = *(censdate) – (basedate)*

### 1 - Define Variables

*Study enrollment (basedate)* : 1982-12-31 *Study end date*  (*endfwpdate*) : 1995-12-31 Admitted to a NH within the follow up period  $\odot$ Censor=0 *censedate=nhdate* Patient died during the follow up  $\odot$ Censor=1 *censdate= deathdate* Patient survived CFailed (censor=0) ම Censored (censor=1 or 2)

beyond follow up  $\odot$ Censor=2 *censdate= endfwpdt*

#### 2 – Create Variables using SAS

*(basedate)* : 1982-12-31 *Study end date*  (*endfwpdate*) : 1995-12-31 Fvent Occurs  $\odot$ Admitted to a NH within the follow up period Censor=0 *censedate=nhdate* Patient died during the follow up  $\odot$ Censor=1 *censdate= deathdate* Patient survived beyond follow up  $\odot$ 

Censor=2 *censdate= endfwpdt*

#### Study enrollment **Example 2 Study end date Property endfwpdate = MDY(12,31,1995);**

IF (nhadmit = 1) AND (basedate LE nhdate LE endfwpdt) THEN DO;  $censor = 0$ ; censdate = nhdate ; END;

ELSE IF (died = 1) AND (basedate LE deathdate LE endfwpdt) THEN DO; censor  $= 1$ ; censdate = deathdate ; END;

ELSE IF (died NE 1) OR (deathdate GT endfwpdt) then do; censor  $= 2$ ; censdate = endfwpdt ; END;

\*\* time on study -- baseline to nh admit/death/end of study ; eventdys = censdate - basedate ;

# Kaplan-Meier survival curves

- Also known as product-limit formula and accounts for censoring
- Totally nonparametric. No assumptions about the underlying true distribution of failure times.
- Does not account for confounding or effect modification by other covariates
- Survival estimates can be unreliable toward the end of a study, when there are small numbers of subjects at risk of having an event

Peduzzi et al. *Epidemiol Rev Vol. 24, No. 1, 2002*

### An example to show censored observations in a KM plot

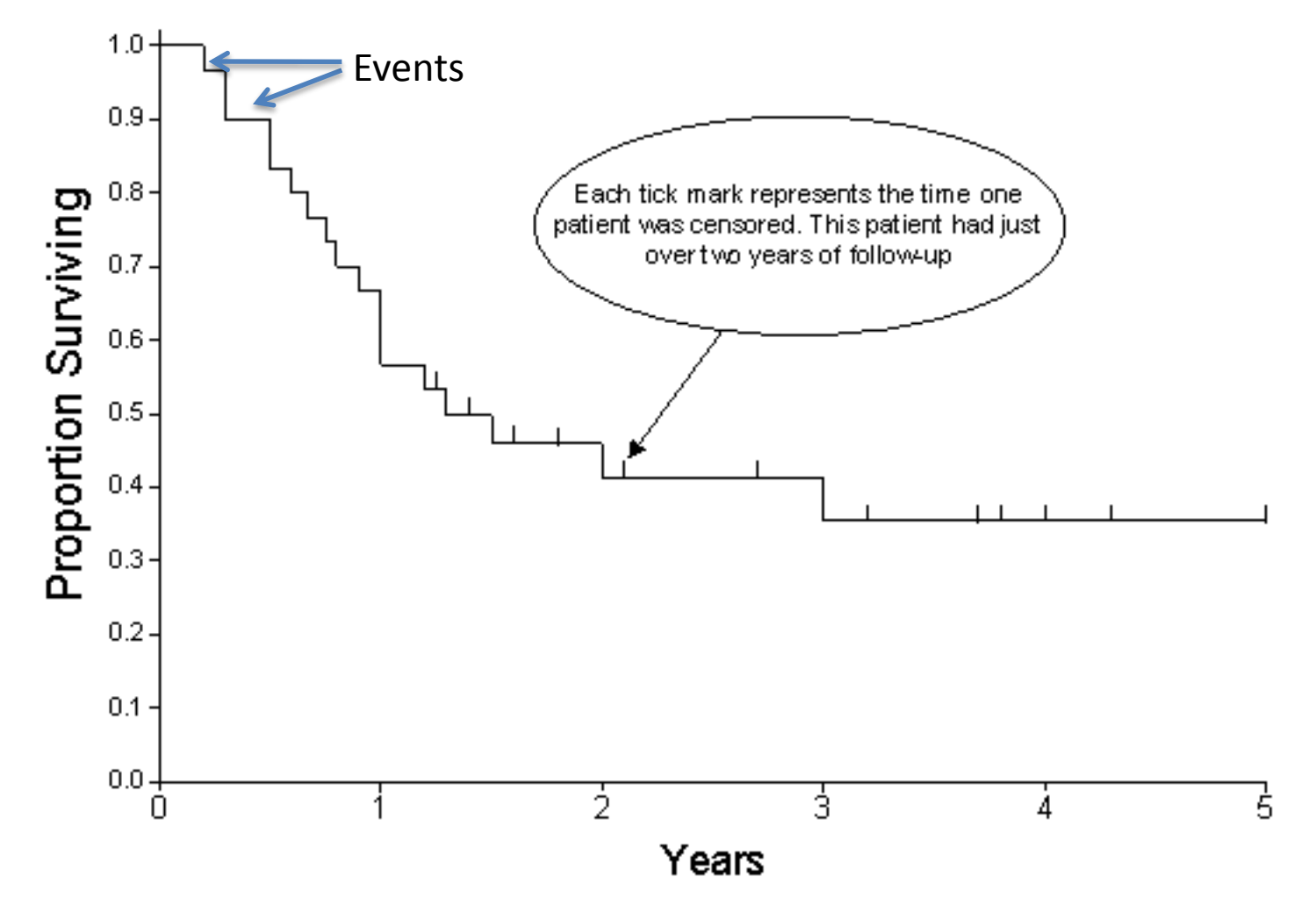

Source: http://cancerguide.org/scurve\_km.html

### 3 – Plot Kaplan Meier Survival Curves

#### **PROC LIFETEST**

Plots the survival distribution function, using the Kaplan-Meier method.

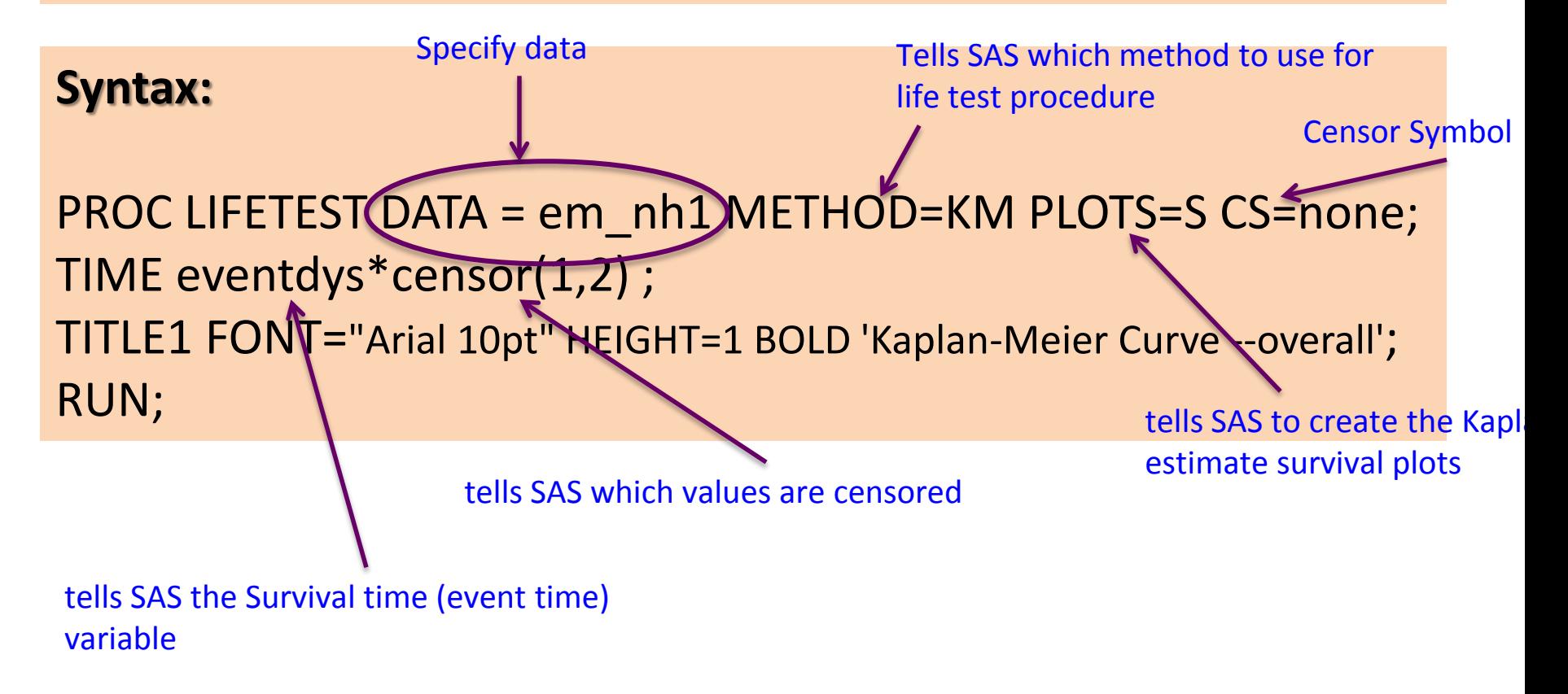

#### 3 – Examine KM Survival Curve

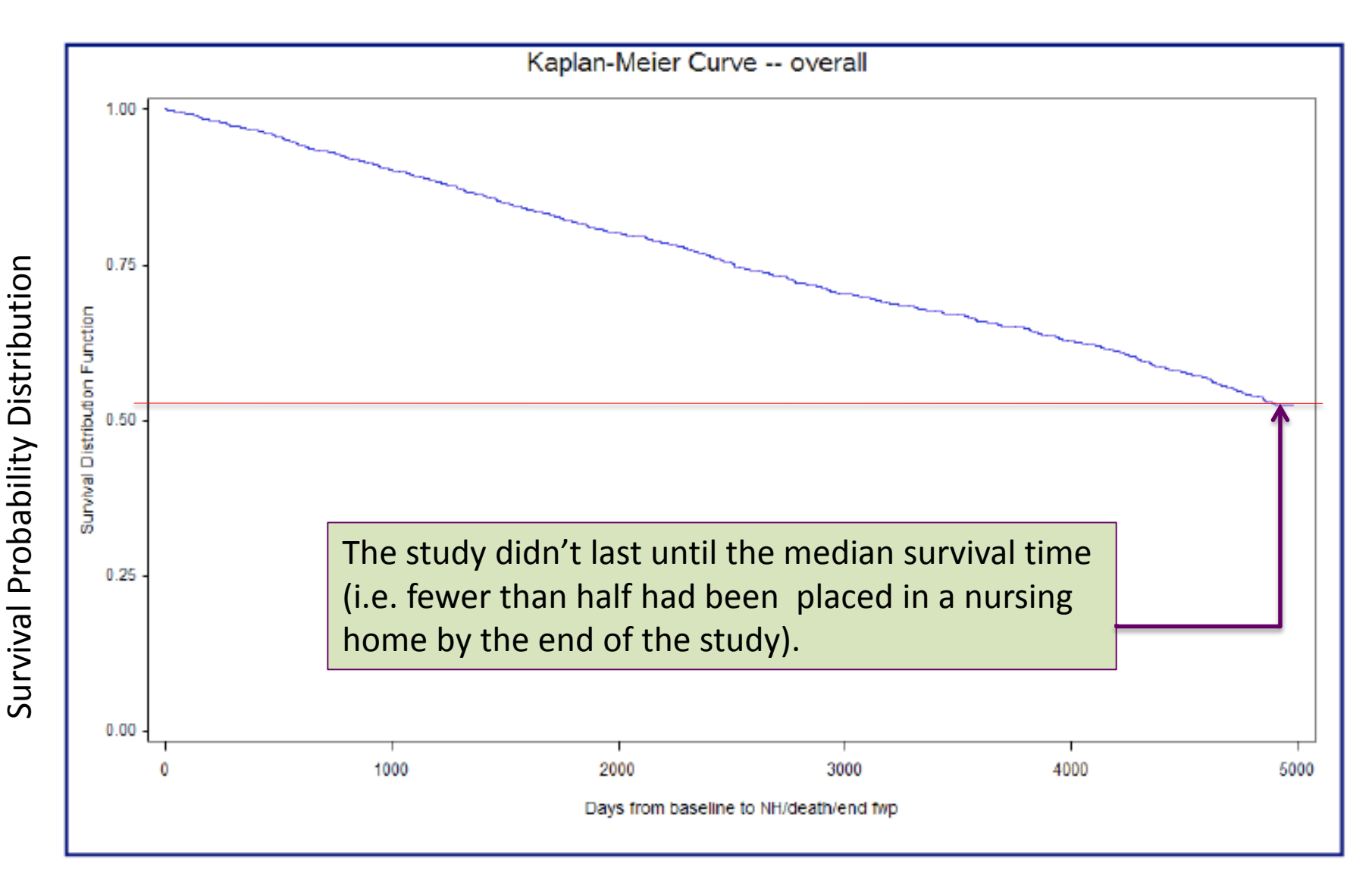

Days from baseline to NH admission/Death/end-of-follow-up

#### 3 – SAS Output: Kaplan Meier Analysis

Output 1. Subset of Product Limit (aka Kaplan Meier) Estimates

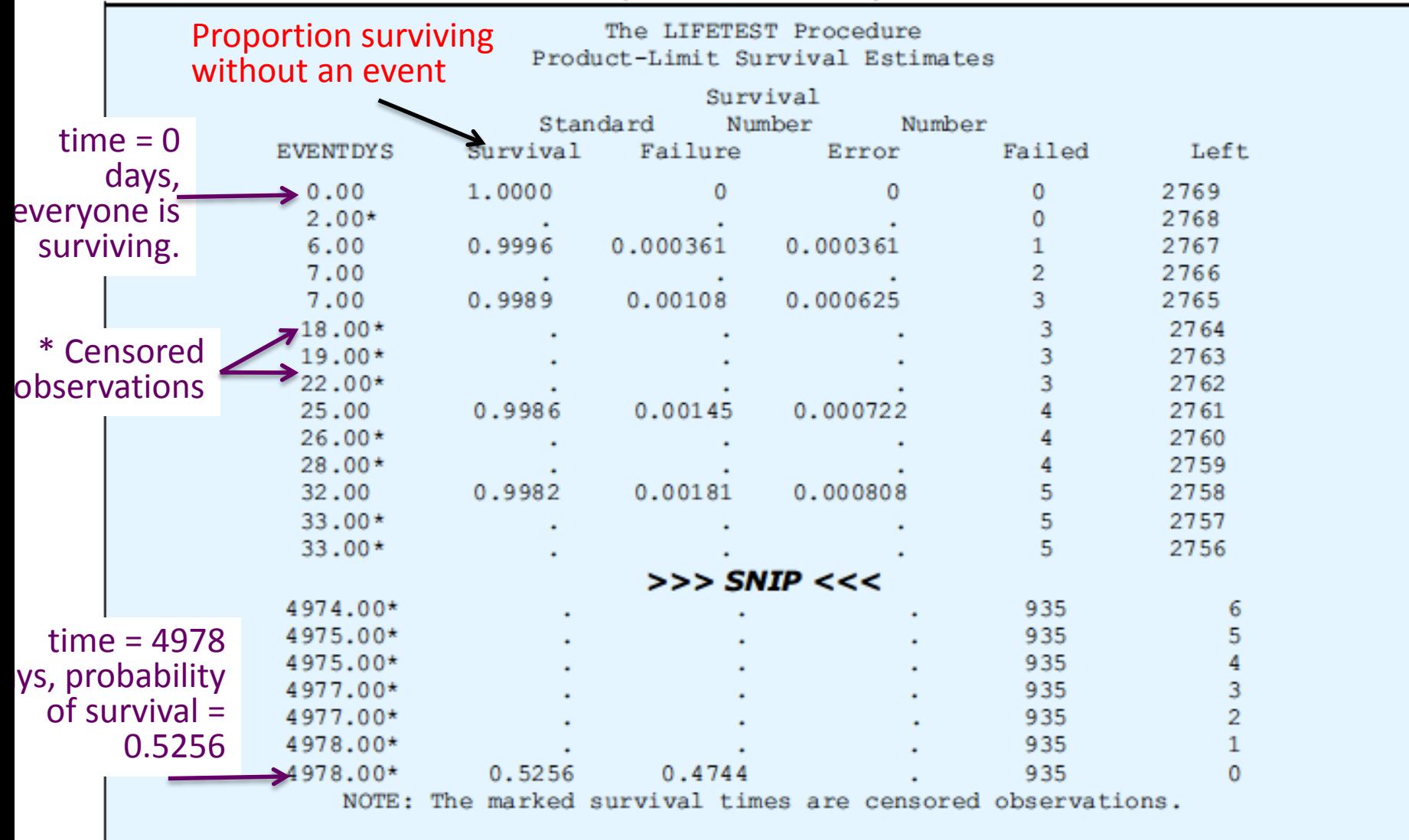

### 3 – SAS Output: KM Analysis cont….

#### Output 2. Subset of Product Limit (aka Kaplan Meier) Estimates Summary Statistics for Time Variable EVENTDYS Quartile Estimates Point 95% Confidence Interval Transform **Lower** Percent Estimate Upper) 75 LOGLOG LOGLOG 50 25 2512.00 LOGLOG 2711.00 2373.00 Summary of the Number of Censored and Uncensored Values Percent Total Failed Censored Censored 2769 935 66.23 1834

 $\triangleright$  Out of all, 25% of participants had had an event by 2,512 days

≻The study didn't last until the median survival time (i.e. fewer than half had been placed in a nursing home by the end of the study).

 A total of 935 people had an event and 1834 were censored (either died during follow-up without having entered a nursing home or were alive and not in a nursing home when the study ended).

#### 4 – Add Strata to KM Analysis

#### **Syntax:**

```
PROC LIFETEST DATA = em_nh1 METHOD=KM PLOTS=S 
CS=NONE;
TIME eventdys*censor(1,2) ;
STRATA maried82 ;
SYMBOL1 V=none COLOR=blue LINE=1;
SYMBOL2 V=none COLOR=red LINE=2;
RUN;
                                    Formats Strata
```
Allow comparing survival probabilities for two groups (Married and Unmarried)

### 4 – Strata for a single dichotomous variable

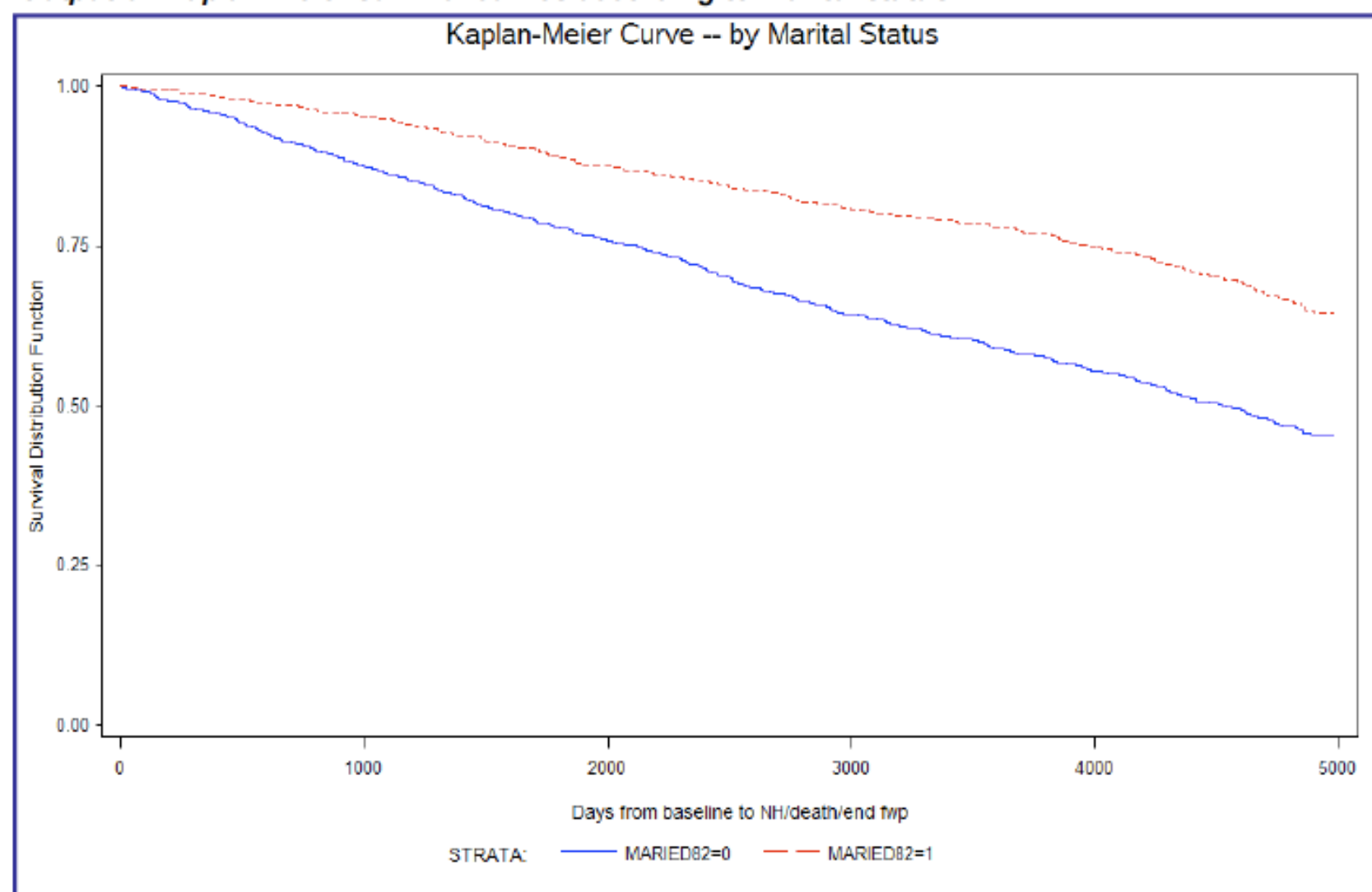

Output 6. Kaplan-Meier survival curves according to marital status

Survival Probability Distribution

Survival Probability Distribution

Days from baseline to NH admission/Death/end-of-follow-up

### 4 - Test of Equality over Strata

#### • **Hypotheses:**

 $H<sub>o</sub>$ => the risk of the groups are equal  $H<sub>a</sub>$ => the risk of the groups are not equal

- **The Wilcoxon test -** more powerful in detecting differences earlier in follow up
- **The Log-Rank test -** more powerful in detecting differences later in follow up

#### 5 – Cox Regression

- Multivariate survival technique for time-to-event data based on hazard function
- $\triangleright$  Produces multivariate-adjusted hazard ratios

 $\triangleright$  Can be used to account for time-dependent covariates if proportional hazard requirement is violated

```
PROC PHREG DATA = em_nh1 ;
CLASS gender ;
MODEL eventdys*censor(1,2) = gender age82 maried82 
bmi82 cesd82 /RL;
RUN;
```
### 5 – Coding and Testing for Time Dependent covariates using Cox Regression

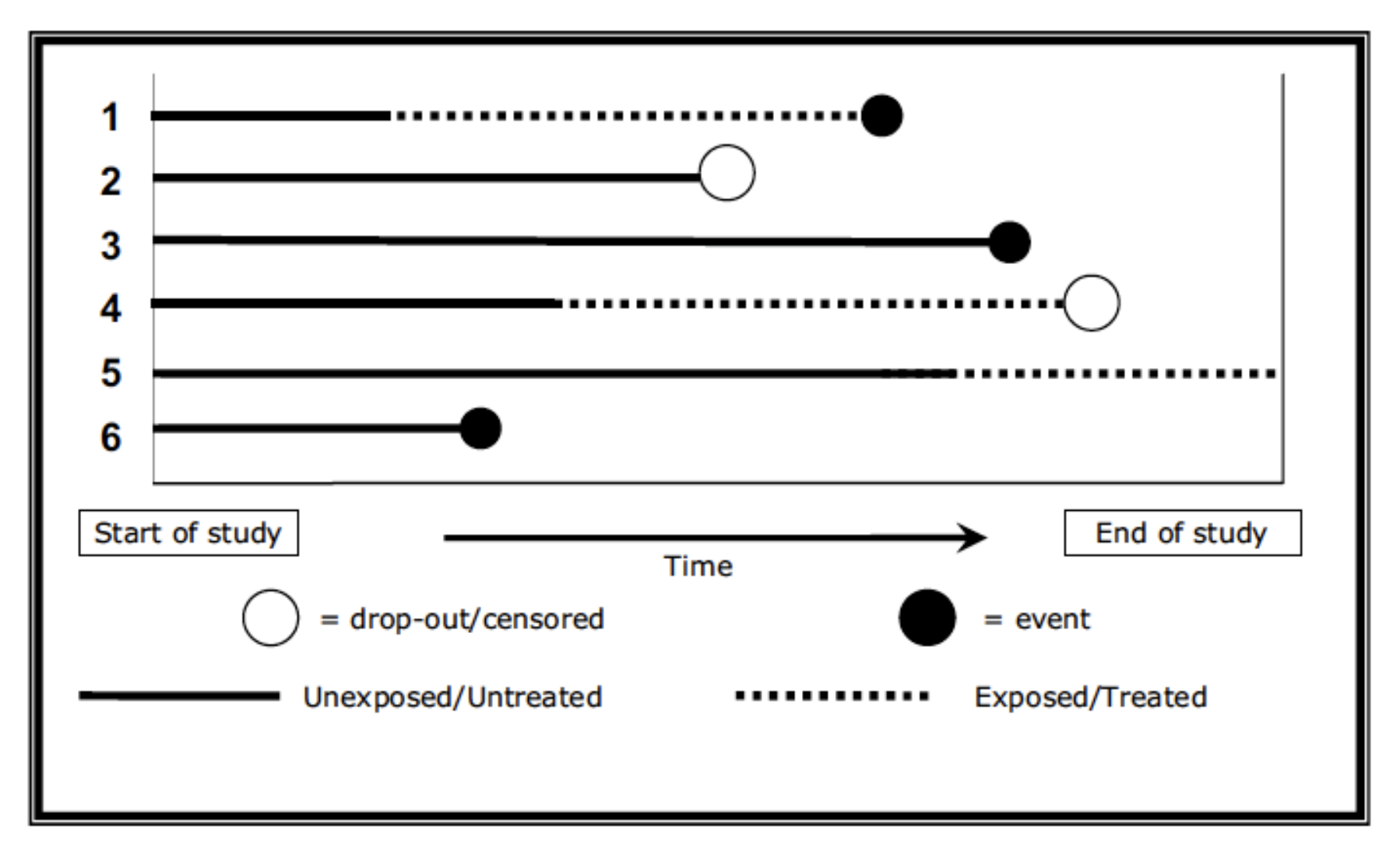

Figure 2. Schematic depiction of survival data for six patients, with a time dependent covariate. See text for further description.

### 5 – Coding and Testing for Time Dependent covariates

PROC PHREG DATA = em\_nh1 ; CLASS GENDER ; MODEL eventdys\*censor(1,2) = vems vsn gender age82 maried82 bmi82 cesd82 /RL TIES=EFRON;

```
IF (0 LE vemsdays LE eventdys) THEN DO;
vems = 1;vsn = 0;
END;
ELSE vems = 0;
```

```
IF vems NE 1 THEN DO;
IF (0 LE vslfdays LE eventdys) THEN vsn = 1;
ELSE vsn = 0;
END;
RUN;
```
Vems = Verified case of elder mistreatment Vsn = Verified case of self-neglect

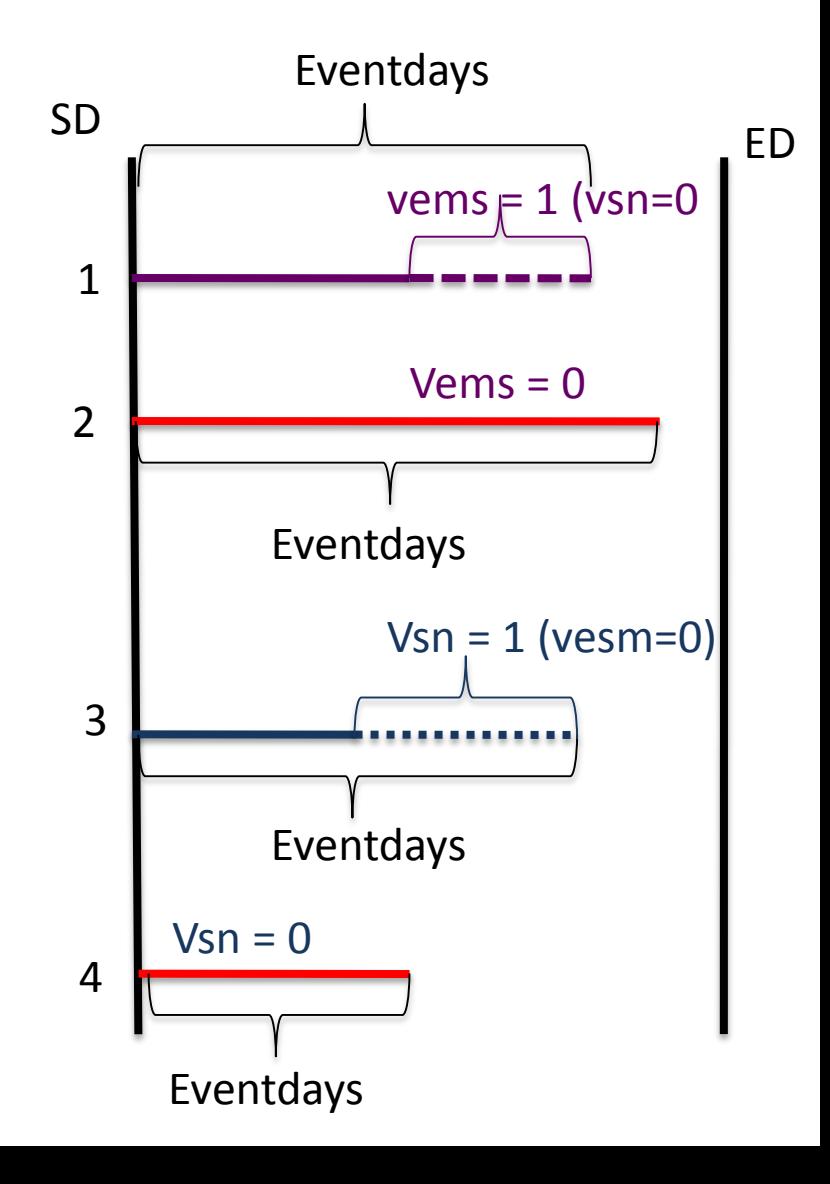

#### –Output : Time Dependent covariates

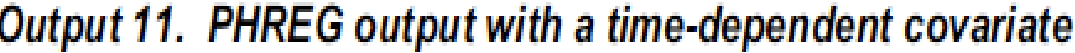

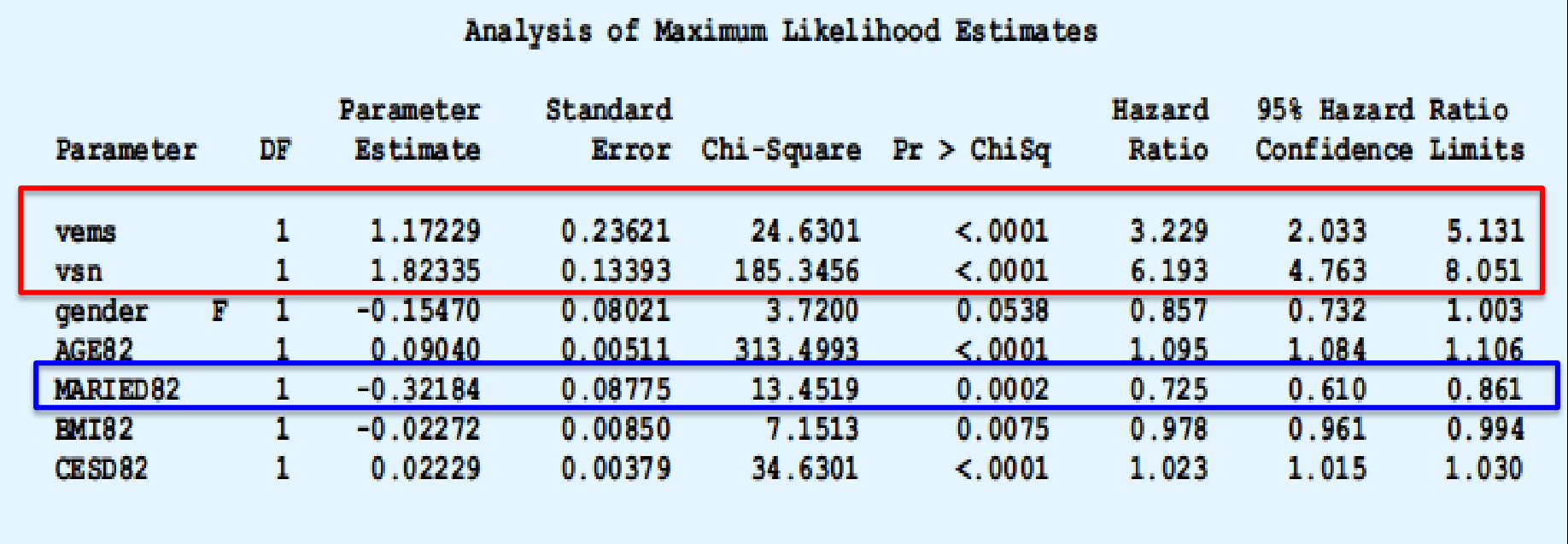

# References

- Allison, Paul D., *Survival Analysis Using the SAS® System: A Practical Guide, Cary, NC: SAS Institute* Inc., 1995. 292 pp.
- Foley, D. J., A. M. Ostfeld, et al. (1992). "The risk of nursing home admission in three communities." JAging Health **4(2): 155-73.**
- Gharibvand, L., Fernandez, G. (2008) "Advanced Statistical and Graphical features of SAS® PHREG" SAS Global Forum 2008 Proceedings http://www2.sas.com/proceedings/forum2008/375-2008.pdf
- Lachs, M. S., C. Williams, et al. (1997). "Risk factors for reported elder abuse and neglect: a nine-year observational cohort study." Gerontologist **37(4): 469-74.**
- Lachs, M. S., C. S. Williams, et al. (2002). "Adult protective service use and nursing home placement." Gerontologist **42(6): 734-9.**
- Lachs, M. S., C. S. Williams, et al. (1998). "The mortality of elder mistreatment." JAMA **280(5): 428-32.**
- SAS Institute Inc. *SAS/STAT 9.2 Users' Guide. Chapter 64: The PHREG Procedure Cary, NC: SAS* Institute Inc.
- SAS Institute Inc. *SAS/STAT 9.2 Users' Guide. Chapter 49: The LIFETEST Procedure Cary, NC: SAS* Institute Inc.

# Thanks! Q & A

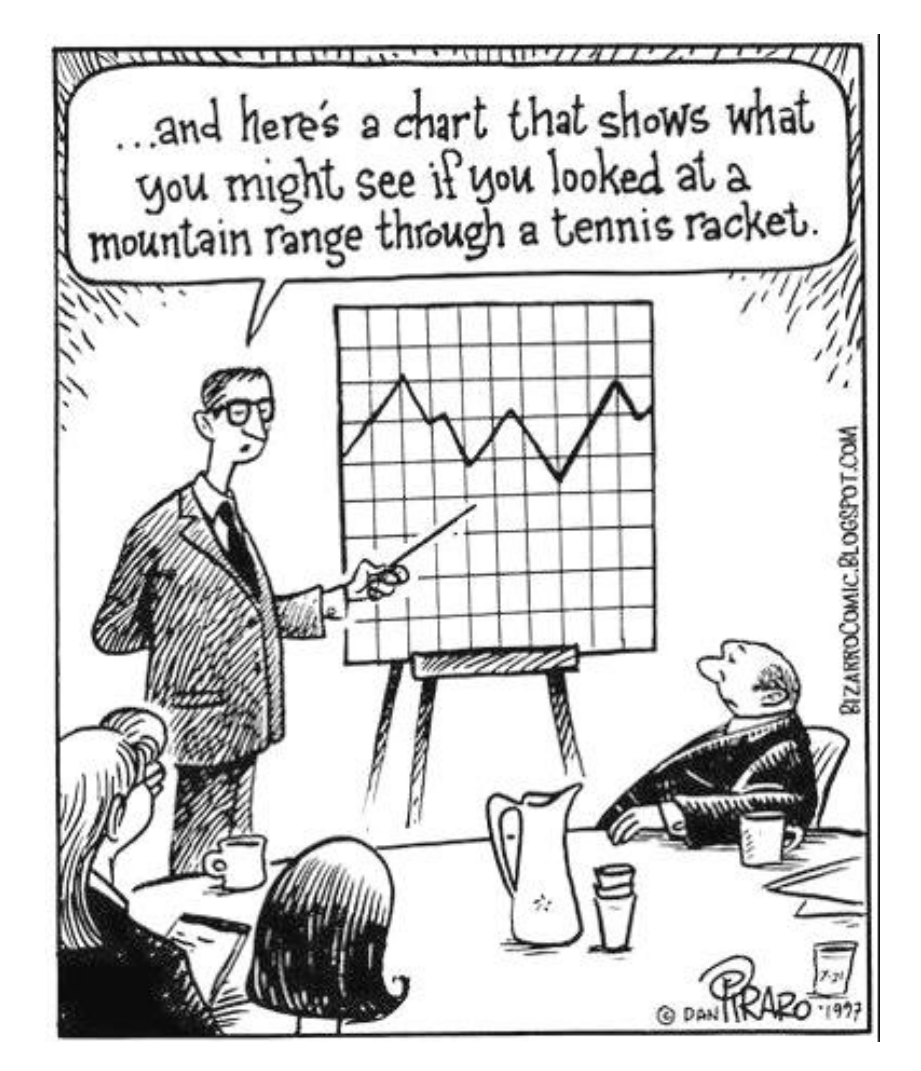